## **amaz 1** 1

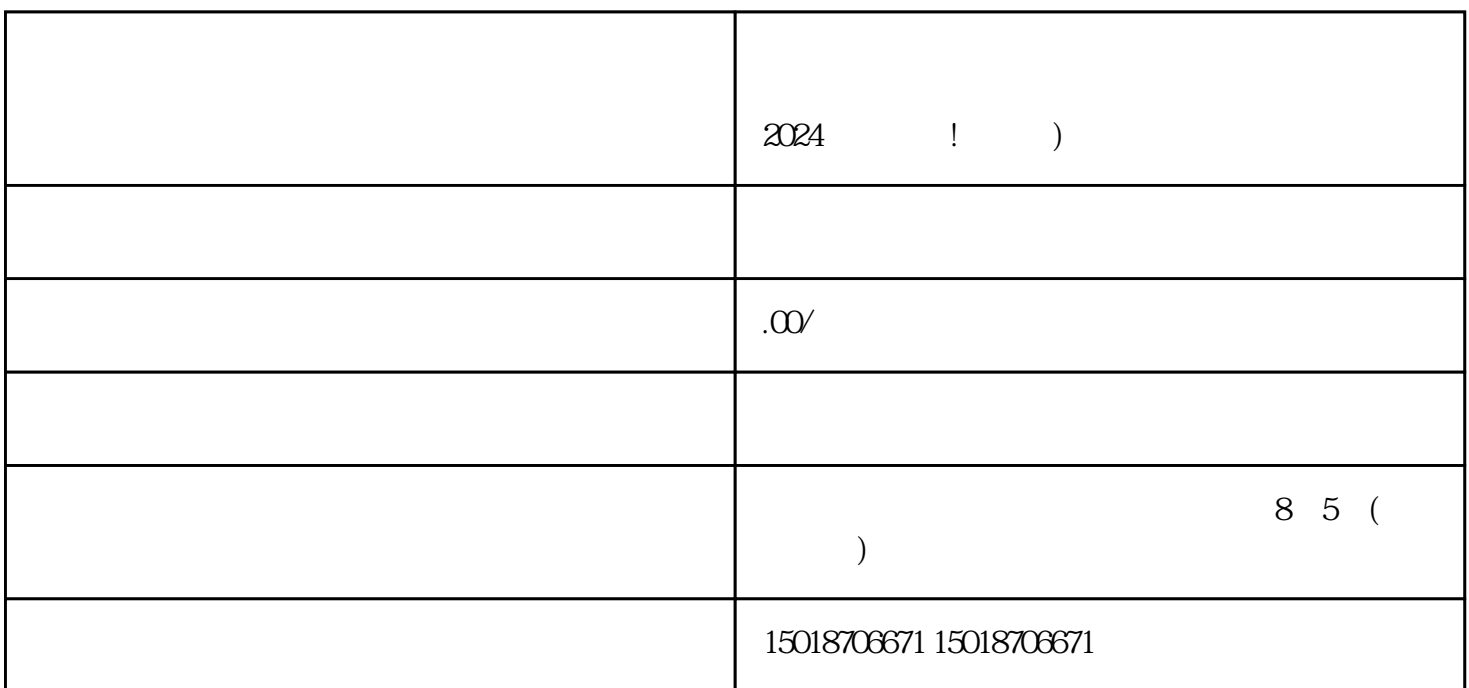

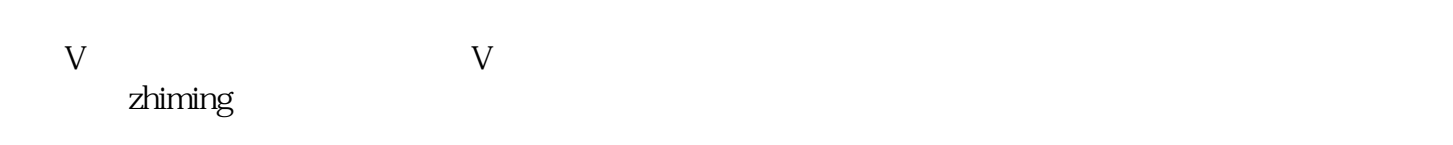

 $V$ 

 $V$